Государственное автономное профессиональное образовательное учреждение Свердловской области «Талицкий лесотехнический колледж им. Н.И. Кузнецова»

# **РАБОЧАЯ ПРОГРАММА УЧЕБНОЙ ДИСЦИПЛИНЫ**

## **ЕН.02 ИНФОРМАТИКА**

### ДОКУМЕНТ ПОДПИСАН ЭЛЕКТРОННОЙ ПОДПИСЬЮ

Сертификат: 2150C046E71AC3A606E8ACA64E5913D5 Владелец: Ляшок Сергей Иванович Действителен: с 12.09.2023 до 05.12.2024

**2020г.**

Согласовано на заседании цикловой комиссии протокол № 1 от 28 августа 2020 г.

 $\mathbb{Z}$  / K.B. Воронова

Утверждаю:  $M.O<sub>L</sub>$  Аведующего филиалом Н.М. Коростелев

Программа учебной дисциплины ЕН.02 Информатикадля специальности среднего профессионального образования 23.02.03 «Техническое обслуживание и ремонт автомобильного транспорта».

Федерального государственного образовательного стандарта по специальности среднего профессионального образования (далее – СПО) утвержденного приказом Минобрнауки России от 22.04.2014 №383 (Зарегистрировано в Минюсте России 27.06.2014 N 32878) по специальности среднего профессионального образования (далее СПО) 23.02.03 «Техническое обслуживание и ремонт автомобильного транспорта».

Автор: Воронова Ксения Валерьевна

## **СОДЕРЖАНИЕ**

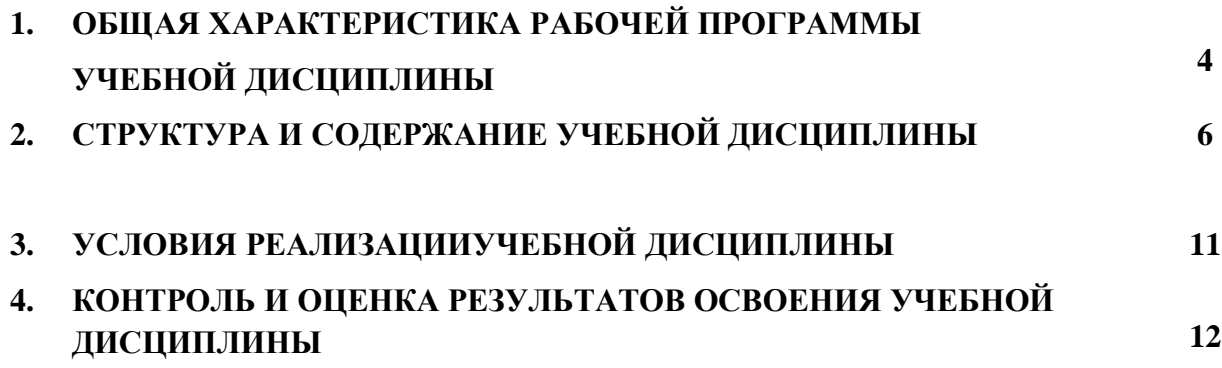

## **1. ОБЩАЯ ХАРАКТЕРИСТИКА РАБОЧЕЙ ПРОГРАММЫ УЧЕБНОЙ ДИСЦИПЛИНЫ ЕН.02 ИНФОРМАТИКА**

#### **1.1. Место дисциплины в структуре основной образовательной программы:**

 Учебная дисциплина ЕН.02 Информатика является обязательной частью (Общий гуманитарный и социально - экономический цикл) основной образовательной программы в соответствии с ФГОС для специальности среднего профессионального образования 23.02.03 «Техническое обслуживание и ремонт автомобильного транспорта»

Учебная дисциплина ЕН.02 Информатика обеспечивает формирование общих компетенций по всем видам деятельности ФГОС для специальности среднего профессионального образования 23.02.03 «Техническое обслуживание и ремонт автомобильного транспорта»

Особое значение дисциплина имеет при формировании и развитии ОК:

ОК 1. Понимать сущность и социальную значимость своей будущей профессии, проявлять к ней устойчивый интерес.

ОК 2. Организовывать собственную деятельность, выбирать типовые методы и способы выполнения профессиональных задач, оценивать их эффективность и качество.

ОК 3. Принимать решения в стандартных и нестандартных ситуациях и нести за них ответственность.

ОК 4. Осуществлять поиск и использование информации, необходимой для эффективного выполнения профессиональных задач, профессионального и личностного развития.

ОК5. Использовать информационно-коммуникационные технологии в профессиональной деятельности.

ОК 6. Работать в коллективе и команде, эффективно общаться с коллегами, руководством, потребителями.

ОК 7. Брать на себя ответственность за работу членов команды (подчиненных), результат выполнения заданий.

ОК 8. Самостоятельно определять задачи профессионального и личностного развития, заниматься самообразованием, осознанно планировать повышение квалификации.

ОК 9. Ориентироваться в условиях частой смены технологий в профессиональной деятельности.

Программа разработана в соответствии с особенностями образовательных потребностей инвалидов и лиц с ОВЗ, с учетом возможностей их психофизиологического развития, индивидуальных возможностей и методических рекомендаций по разработке и реализации адаптированных образовательных программ среднего профессионального образования, утвержденные директором Департамента государственной политики в сфере подготовки рабочих кадров и ДПО Науки России от 20 апреля 2015 г. № 06- 830.Образование инвалидов и обучающихся с ограниченными возможностями здоровья организовано совместно с другими обучающимися.

Адаптированная программа разработана в отношении обучающихся с конкретными видами ограничений здоровья (нарушения слуха, нарушения двигательной активности, нарушения зрения, соматические заболевания), обучающихся совместно с другими обучающимися в учебной группе по специальности.

Реализация адаптированной программы осуществляется с использованием различных форм обучения.

#### **1.2. Цель и планируемые результаты освоения дисциплины:**

Содержание программы «Информатика» направлено на достижение следующих целей:

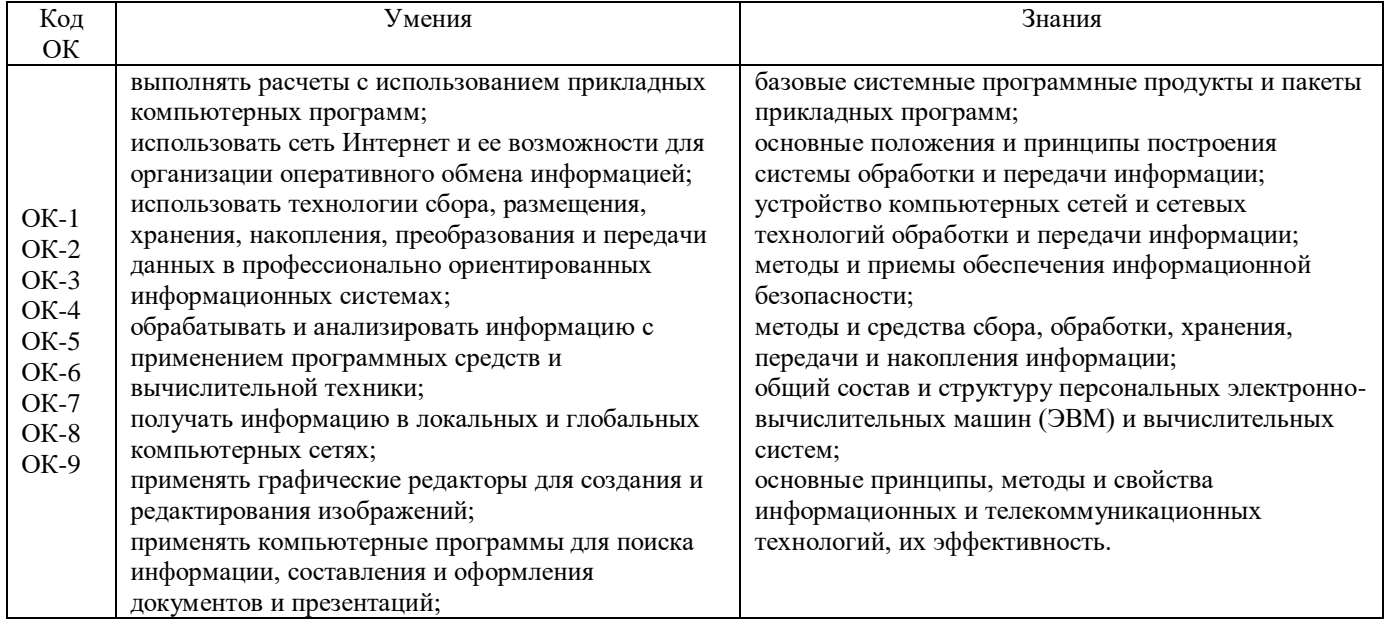

### **2. СТРУКТУРА И СОДЕРЖАНИЕ УЧЕБНОЙ ДИСЦИПЛИНЫ 2.1. Объем учебной дисциплины и виды учебной работы**

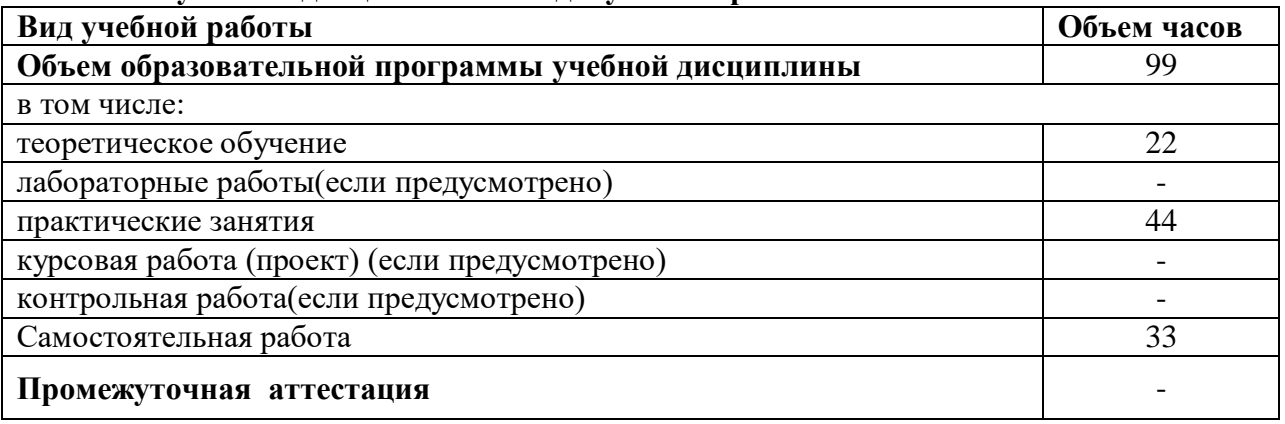

# **2.2. Тематический план и содержание учебной дисциплины**

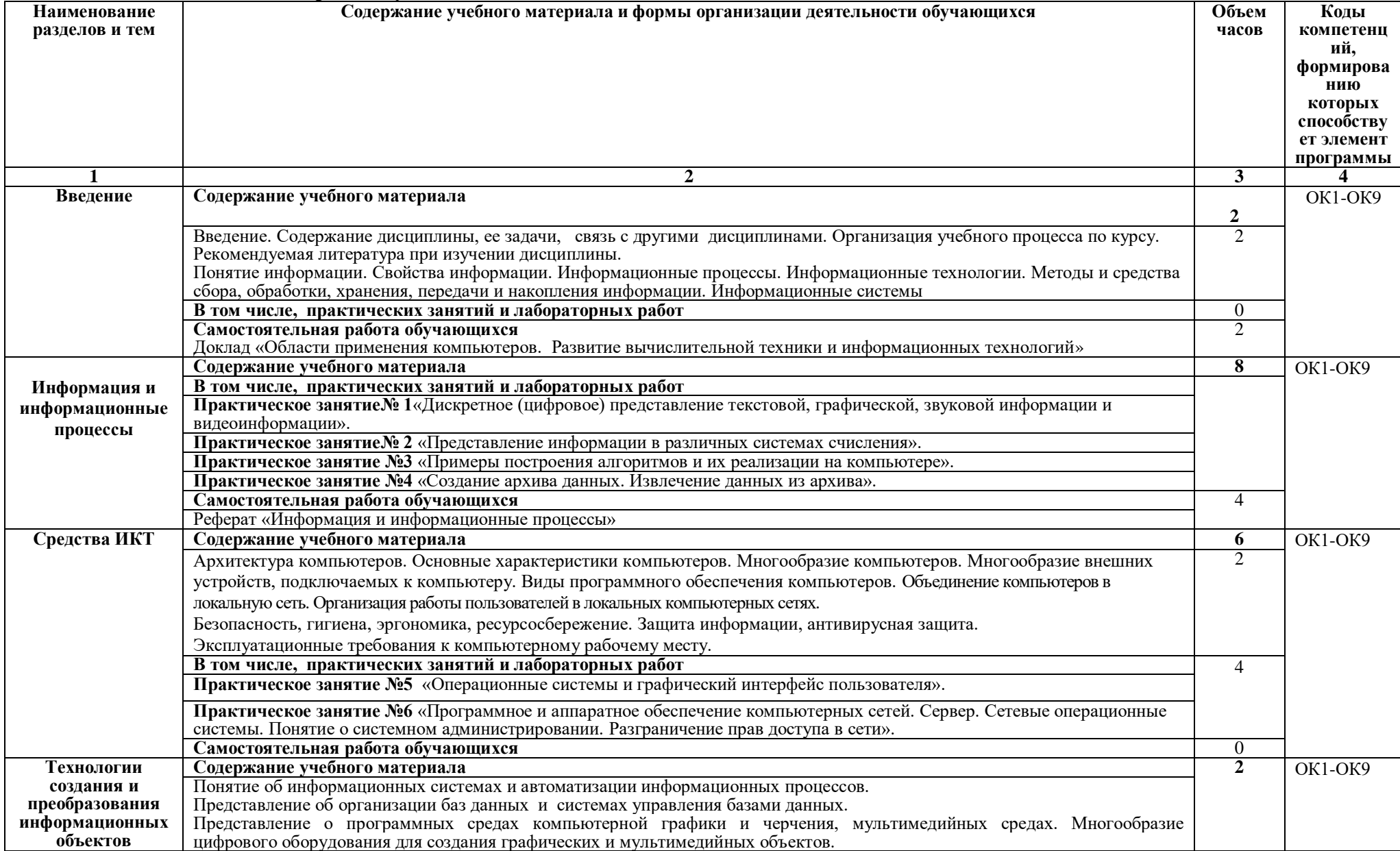

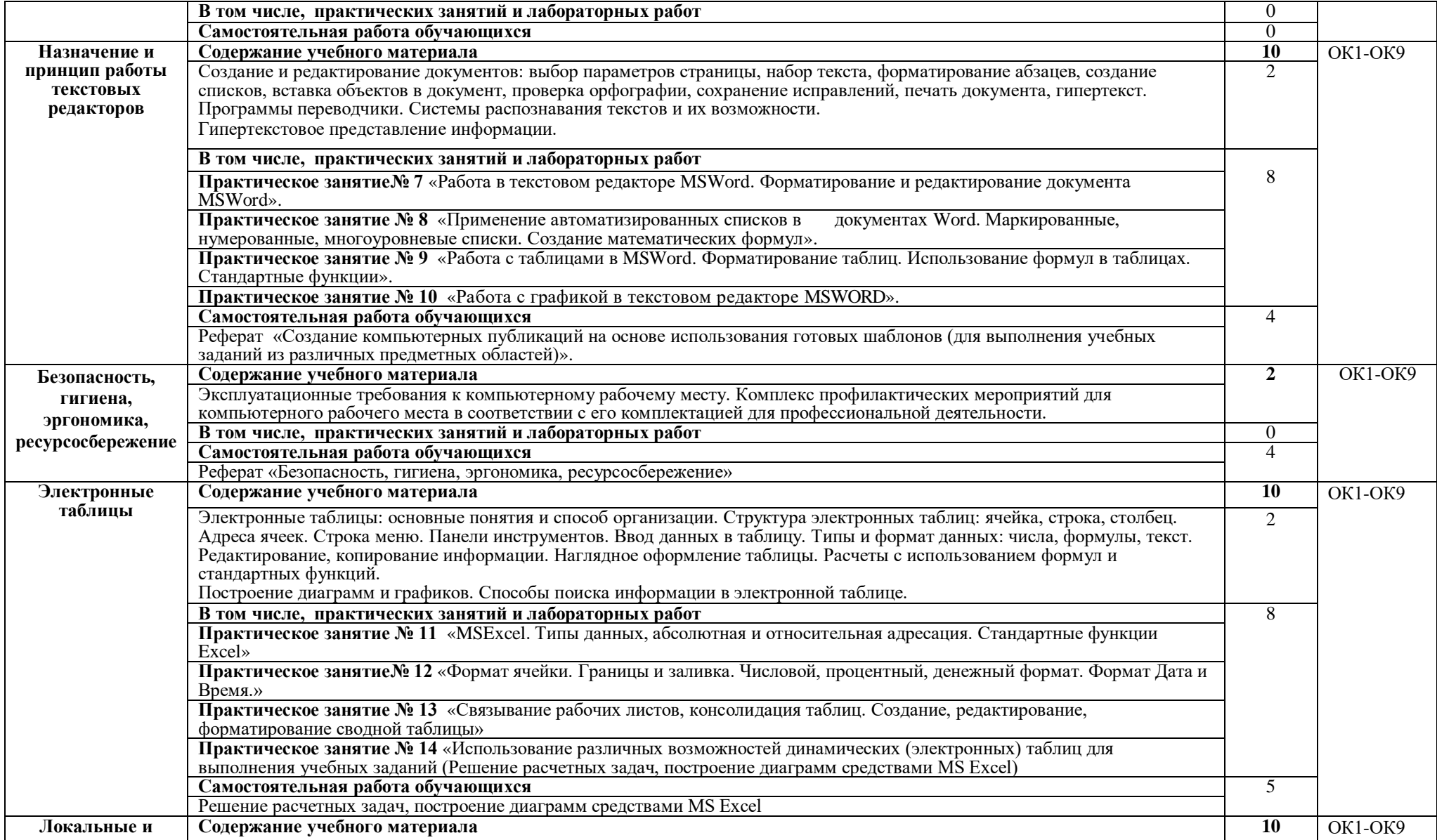

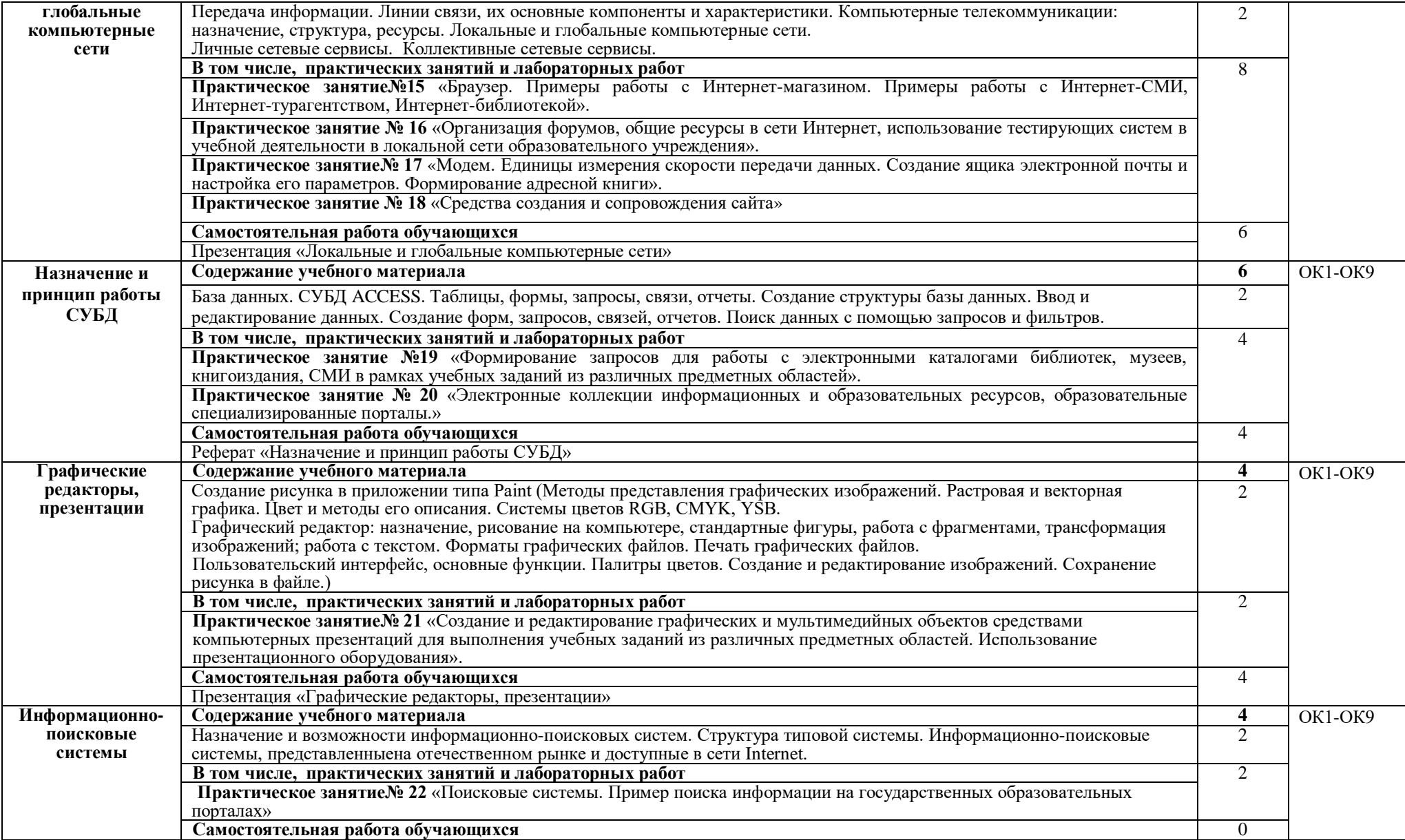

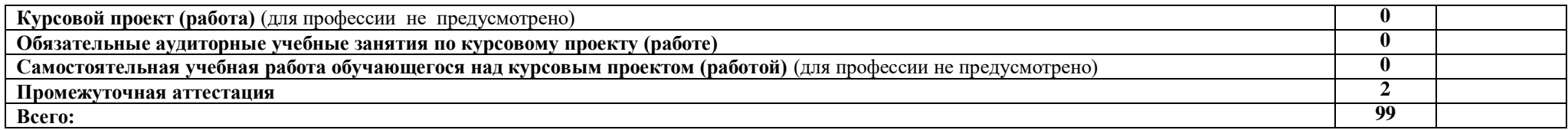

### **3. УСЛОВИЯ РЕАЛИЗАЦИИ ПРОГРАММЫ УЧЕБНОЙ ДИСЦИПЛИНЫ**

### **3.1. Для реализации программы учебной дисциплины должны быть предусмотрены следующие специальные помещения:**

КабинетИнформатики »,оснащенный оборудованием: рабочее место преподавателя и студентов, комплект учебно-методической документации; техническими средствами обучения:

- персональные компьютеры

-Интернет

-Локальная сеть

-компьютерные программы:

MicrosoftOffice (MicrosoftWord, MicrosoftExcel, MicrosoftAccess, MicrosoftPowerPoint, Paint), Браузер (MozillaFirefox, Opera, IntrenetExplorer), антивирусная программа (Kaspersky, NOD32, Dr.web), программа записи на компакт диск (Nero, AshampooBurningStudio 5)

- мультимедийное оборудование в комплектации Проектор InFocus;ноутбук.

Учебный кабинет оснащен для обучающихся с различными видами ограничений здоровья (нарушения зрения, слуха, нервно – психические нарушения, соматические заболевания).

Для слабовидящих обучающихся в учебной аудитории предусмотрена возможность просмотра удаленных объектов (например, текста на доске или слайда на экране).

Обучение лиц с нарушениями слуха предполагает использование мультимедийных средств и других технических средств приема-передачи учебной информации в доступных формах.

### **3.2. Информационное обеспечение реализации программы**

Для реализации программы библиотечный фонд иметь печатные и электронные образовательные и информационные ресурсы, рекомендуемых для использования в образовательном процессе:

### **3.2.1. Печатные издания**

**1.**Информатика: учебник для студ.учреждений сред. проф. образования / Е.В. Михеева, О.И. Титова – М.: Издательский центр «Академия», 2017г., 400с. (ТОП-50)

### **3.2.2. Электронные издания (электронные ресурсы)**

1.Информатика - и информационные технологии: cайт лаборатории информатики МИОО Режим доступа:http://iit.metodist.ru

## **4. КОНТРОЛЬ И ОЦЕНКА РЕЗУЛЬТАТОВ ОСВОЕНИЯ УЧЕБНОЙ ДИСЦИПЛИНЫ**

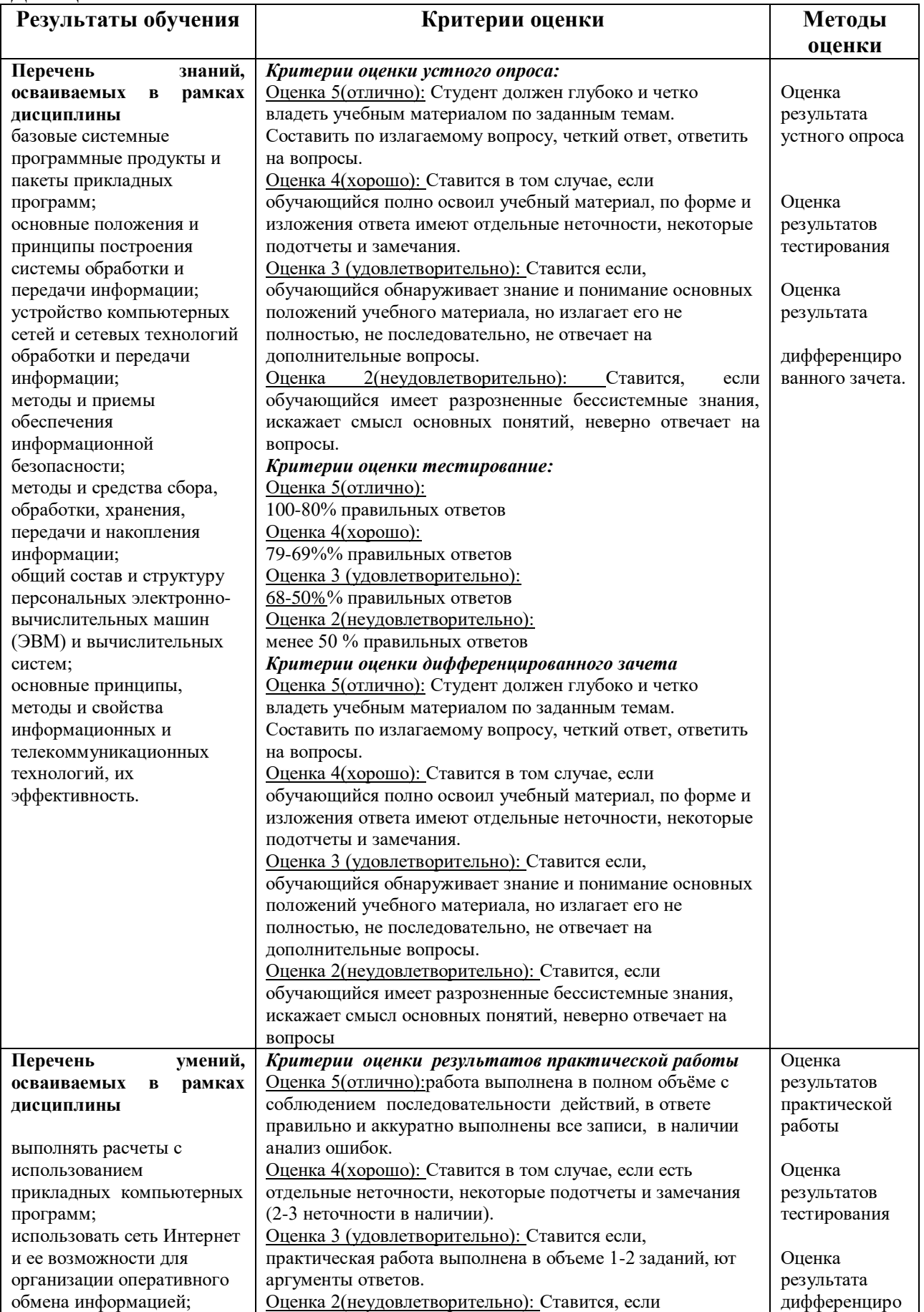

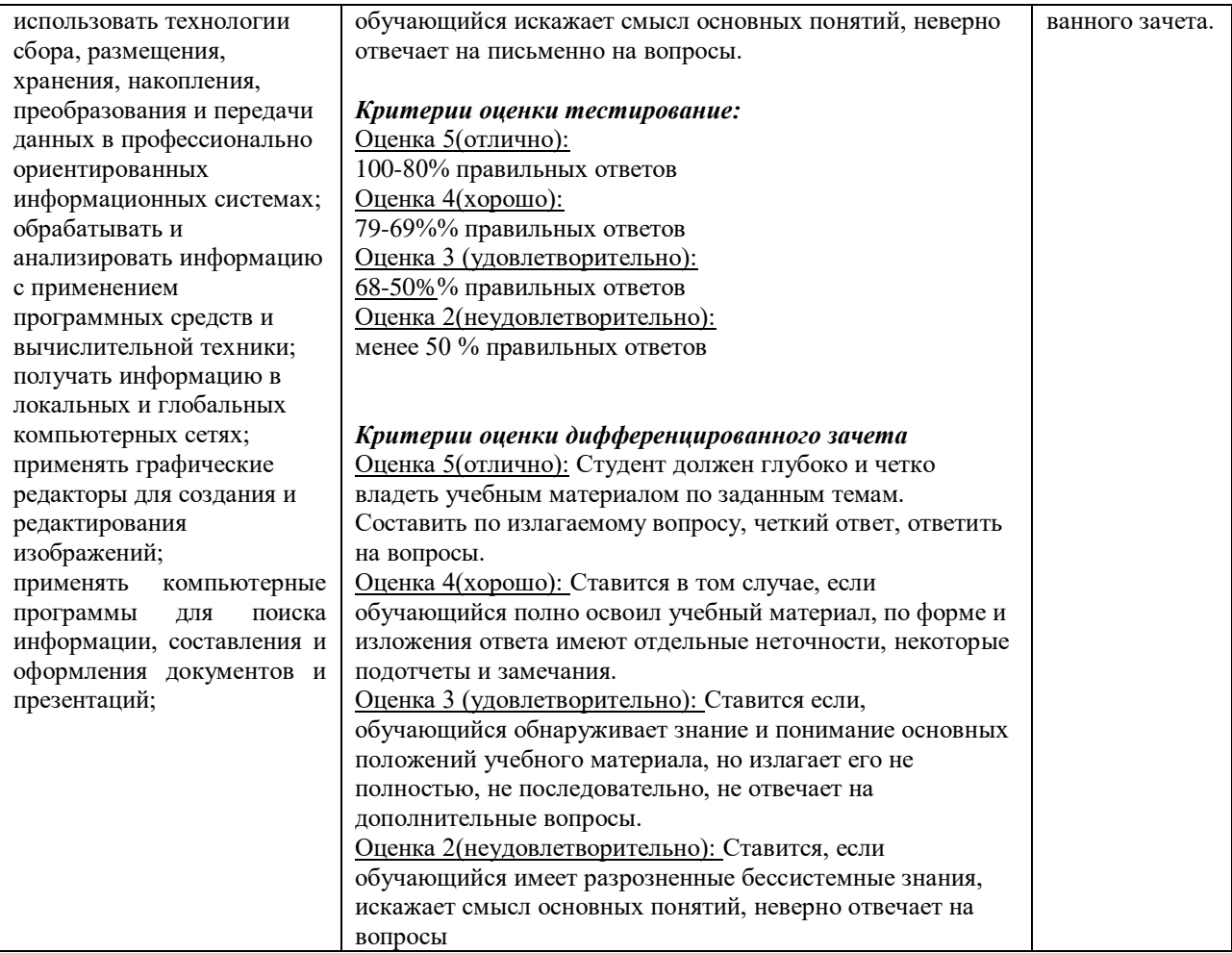

Для осуществления мероприятий итоговой аттестации инвалидов и лиц с ОВЗ применяются фонды оценочных средств, адаптированные для таких обучающихся и позволяющие оценить достижение ими запланированных в основной профессиональной образовательной программе результатов обучения и уровень сформированности всех заявленных компетенций.

С целью определения особенностей восприятия обучающихся инвалидов и лиц с ОВЗ и их готовности к освоению учебного материала предусмотрен входной контроль в форме тестирования.

Текущий контроль успеваемости осуществляется преподавателями в соответствии с разработанным комплектом оценочных средств по учебной дисциплине, адаптированным к особым потребностям студентов инвалидов и лиц с ОВЗ, в процессе проведения практических занятий и лабораторных работ, а также выполнения индивидуальных работ и домашних заданий, в режиме тренировочного тестирования в целях получения информации о выполнении обучаемым требуемых действий в процессе учебной деятельности; правильности выполнения требуемых действий; соответствии формы действия данному этапу усвоения учебного материала; формировании действия с должной мерой обобщения, освоения (автоматизированности, быстроты выполнения и др.) В обучении используются карты индивидуальных заданий (и т.д.).

Форма проведения промежуточной аттестации для студентов-инвалидов и лиц с ОВЗ устанавливается с учетом индивидуальных психофизических особенностей (письменное тестирование, компьютерное тестирование и т.д.) При необходимости инвалидам и лицам с ОВЗ предоставляется дополнительное время для подготовки ответа на зачете или экзамене.

Промежуточная аттестация для обучающихся инвалидов и лиц с ОВЗ по необходимости может проводиться в несколько этапов, формы и срок проведения которых определяется преподавателем.

В качестве внешних экспертов при проведении промежуточной аттестации обучающихся инвалидов и лиц с ОВЗ привлекаются председатель цикловой комиссии и (или) преподаватель смежной дисциплины.